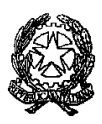

#### **ISTITUTO PROFESSIONALE DI STATO PER I SERVIZI COMMERCIALI, TURISTICI E SOCIALI "E. FALCK"**

Sede: 20099 SESTO SAN GIOVANNI - Via Balilla, 50 - Tel.02/22470857 Sede coordinata: 20092 CINISELLO BALSAMO - Via G. di Vittorio, 1 – Tel.02/6181235 Sede coordinata: 20093 COLOGNO MONZESE - Via Leonardo da Vinci, 1 - Tel.02/25410494 Cod. Fisc. 85016430150 e-mail[:mirc12000g@istruzione.it](mailto:mirc12000g@istruzione.it) sito web: [http://www.ipfalck.edu.it](http://www.ipfalck.edu.it/)

C.I. n. 422 del 21 maggio 2024

Alle/Agli studentesse/i Alle famiglie Alle/Ai docenti p.c. al DSGA

### Oggetto: **E-Portfolio. Linee operative per la compilazione della Sezione "Capolavoro"**

Si trasmettono di seguito alcune informazioni, , desunte dalla circolare del MIM del 17 maggio 2024 (in allegato), relative all'E-Portfolio, uno strumento che permette agli studenti di documentare e valorizzare le proprie competenze e i progressi fatti durante il percorso scolastico.

L'E-Portfolio è diviso in cinque sezioni:

- 1. **Percorso di studi**: Riporta tutte le informazioni sul percorso scolastico dello studente.
- 2. **Sviluppo delle competenze**: Segue i progressi nelle competenze scolastiche ed extrascolastiche.
- 3. **Capolavoro**: Contiene i lavori selezionati dagli studenti come i migliori dell'anno.
- 4. **Autovalutazione**: Gli studenti possono autovalutare le competenze maturate.
- 5. **Documenti**: Include certificazioni e il Curriculum dello studente.

**Che cosa è il 'Capolavoro'?** Il 'Capolavoro' è un lavoro scelto dallo studente come rappresentativo dei propri progressi e competenze durante l'anno scolastico. Può essere di qualsiasi tipo e non deve necessariamente essere legato alle attività scolastiche.

#### **Come scegliere il Capolavoro:**

- 1. **Riflettere**: Pensare a tutti i lavori realizzati durante l'anno.
- 2. **Selezionare**: Scegliere il lavoro che meglio rappresenta i progressi fatti.
- 3. **Motivare la scelta**: Spiegare perché questo lavoro è stato scelto come capolavoro.

#### **Come caricare il Capolavoro:**

- 1. **Accesso alla piattaforma UNICA**: Registrarsi e accedere alla piattaforma.
- 2. **Inserire il lavoro**: Caricare il lavoro scelto nella sezione 'Capolavoro'.
- 3. **Descrivere e motivare**: Dare un titolo al lavoro, descriverlo e spiegare la scelta.
- 4. **Autovalutare**: Tracciare un bilancio delle competenze sviluppate con quel lavoro.

Il capolavoro non è solo un semplice lavoro scolastico, ma rappresenta molto di più dal punto di vista personale, infatti consente agli studenti di riflettere sui loro successi e a riconoscere e valutare i progressi fatti durante l'anno scolastico, sia accademicamente che personalmente.

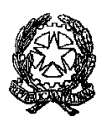

#### **ISTITUTO PROFESSIONALE DI STATO PER I SERVIZI COMMERCIALI, TURISTICI E SOCIALI "E. FALCK"**

Sede: 20099 SESTO SAN GIOVANNI - Via Balilla, 50 - Tel.02/22470857 Sede coordinata: 20092 CINISELLO BALSAMO - Via G. di Vittorio, 1 – Tel.02/6181235 Sede coordinata: 20093 COLOGNO MONZESE - Via Leonardo da Vinci, 1 - Tel.02/25410494 Cod. Fisc. 85016430150 e-mail[:mirc12000g@istruzione.it](mailto:mirc12000g@istruzione.it) sito web: [http://www.ipfalck.edu.it](http://www.ipfalck.edu.it/)

Inoltre il capolavoro può riflettere gli interessi, le passioni e la creatività dello studente, offrendo uno spaccato unico della sua identità.

Infine identificare e presentare il proprio capolavoro può incrementare la motivazione e l'autostima, rinforzando la fiducia nelle proprie capacità.

## **Quando scegliere il Capolavoro:**

- **Fine anno scolastico**: Selezionare almeno un capolavoro entro la fine delle lezioni.
- **Entro il 31 agosto**: È possibile aggiungere fino a due capolavori per valorizzare esperienze estive.

**Chi può aiutare nella scelta:**

- **Docenti tutor**: I docenti tutor hanno un ruolo fondamentale nel processo. Possono:
	- **Guidare nella riflessione**: Aiutare gli studenti a riflettere sui propri lavori e progressi.
	- **Consigliare nella selezione**: Fornire suggerimenti su quali lavori scegliere come capolavoro.
	- **Supportare nella descrizione**: Assistere gli studenti nel descrivere e motivare la scelta del capolavoro.
	- **Facilitare l'autovalutazione**: Aiutare gli studenti a tracciare un bilancio delle competenze sviluppate.

### IL DIRIGENTE SCOLASTICO

# Prof. Daniele Laurente Di Biasio

Documento firmato digitalmente ai sensi del Codice dell'Amministrazione digitale e norme ad esso connesse